# Supplementary Materials

Supplementary Information for

Assessing the Performance of qpAdm:
A Statistical Tool for Studying Population Admixture

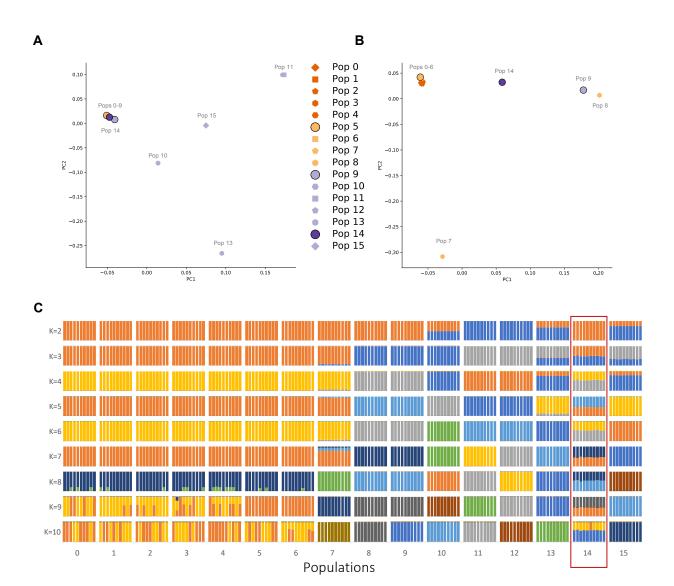

Figure S1. Principal Components Analysis and ADMXITURE

The genetic structure of the data is explored using two popular clustering methods, Principal Components Analysis (PCA) and ADMIXTURE. [A] A PCA plot containing all populations (0-15) for which we have genetic data. In this plot, populations 0-9 and 14 all cluster together. [B] When we restrict to only populations 0-9 and 14, population 14 falls in an intermediate position between populations 5 and 9. Principal components analysis was performed using smartpca (PATTERSON *et al.* 2006), using default parameters. [C] ADMIXTURE plots modeling the ancestry of all individuals in the analysis as being composed of one or more ancestral components (k). We run ADMIXTURE using default parameters, after pruning with PLINK using parameters indep-pairwise 200 25 0.4. For each k, we performed 5 replicates and retained the highest likelihood replicate. We note that population 14 (highlighted with a red box) receives ancestry from 2 ancestral populations for all values of k>3. Additionally, populations 0-6 are never modeled as descending from distinct ancestral populations.

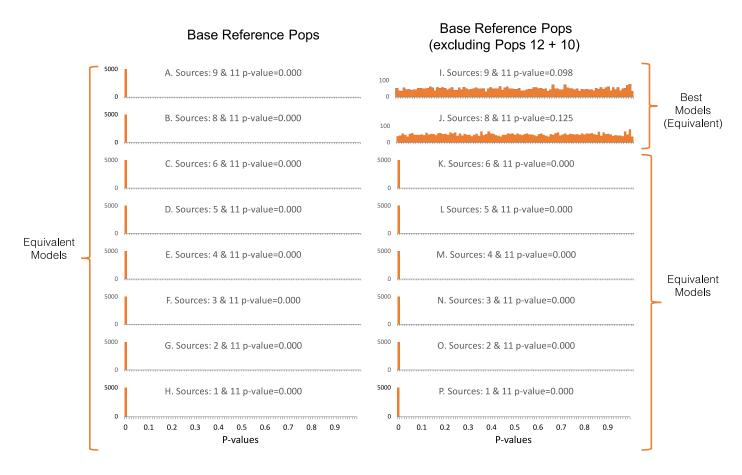

Figure S2. Distribution of p-values generated for various qpAdm models for population 15

The distribution of p-values generated by 5,000 replicates of qpAdm is shown for all models. Panel A-H and I-P show the distribution of p-values produced by qpAdm models of the ancestry of population 15 using population 11 as a source, in combination with population 9, 8, 6, 5, 4, 3, 2, or 1, ordered from top to bottom. Panels on the left show models that use the base reference populations (13, 12, 10, 7, and 0) as references, while panels on the right exclude populations 10 and 12 from the reference list. When populations 10 and 12 are included in the references, all the models are equivalently poor fits, while when populations 10 and 12 are excluded, populations 8 and 9 serve as optimal sources for modeling the ancestry of population 15 in combination with population 11. Vertical black dotted lines indicate the p-value threshold of 0.05, above which qpAdm models are considered plausible. The results of a Kolmogorov-Smirnov test to determine whether the p-values are uniformly distributed are indicated.

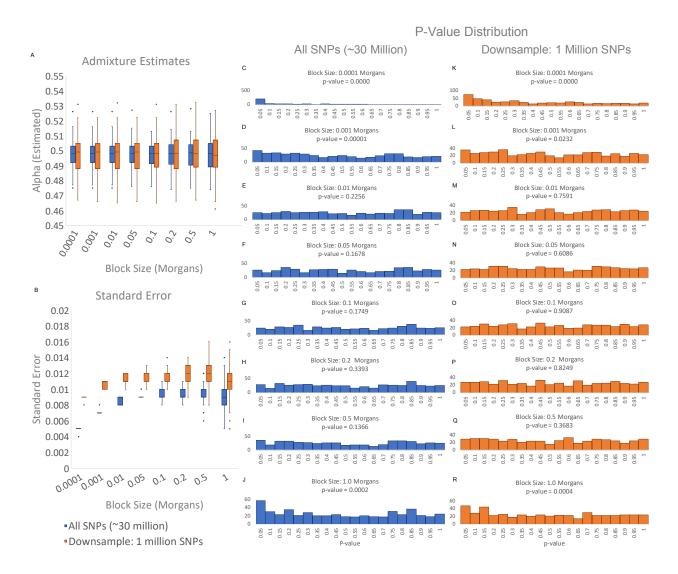

Figure S3. Varying Block Jackknife Size

Results of 500 replicates of the standard qpAdm model (target:14, sources:5+9, and references:0,7, 10,12,13) with varying block jackknife sizes (0.0001-1.0 Morgans). [A] Box and whisker plot showing the estimated admixture proportion (alpha) values generated by qpAdm for each block size. [B] Box and whisker plot showing the standard errors calculated by qpAdm for each block size. [C-J] Distribution of p-values for the 500 qpAdm replicates at different block sizes, using all available SNPs. [K-R] Distribution of p-values for the 500 qpAdm replicates at different block sizes, after randomly down-sampling to 1 million SNPs.

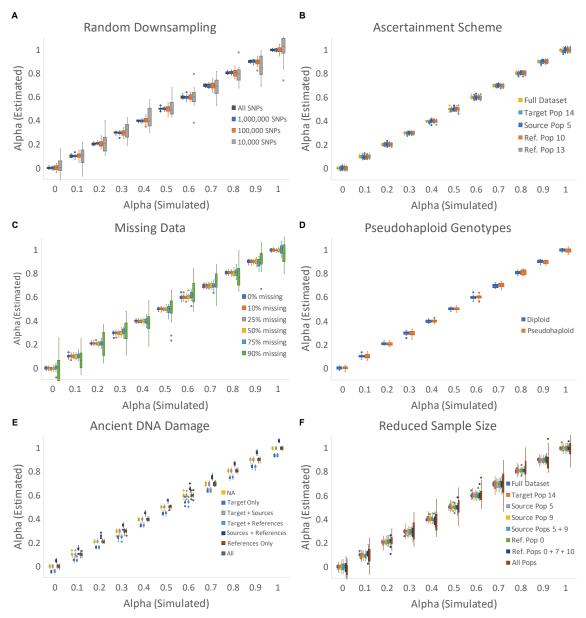

Figure S4. Accuracy of Admixture Proportion Estimates

Box and whisker plots showing the estimated values of admixture proportion (alpha) generated by qpAdm for varying simulated alphas. For each simulated alpha, 20 replicates of qpAdm are performed for each condition. [A] Estimates produced by qpAdm when run on the entire dataset and after randomly down-sampling to 1 million, 100 thousand, and 10 thousand SNPs. All subsequent analyses are performed on the 1 million SNP down-sampled dataset [B] Estimated produced by qpAdm when data is ascertained on population 14, 5, 10 or 13. [C] Estimates produced by qpAdm where some proportion (0%, 10%, 25%, 50%, 75% or 90%) of data is missing in each individual. [D] Estimates produced by qpAdm in both diploid and pseudohaploid form. [E] Estimates produced by qpAdm where 5% ancient DNA damage is simulated in a subset of populations (14, 14+5+9, 14+0+7+10+12+13, 5+9+0+7+10+12+13, 0+7+10+12+13, and All populations). [F] Estimates produced by qpAdm, where only a single individual is sampled from varying populations (14, 5, 9, 5+9, 0, 0+7+10, and all populations).

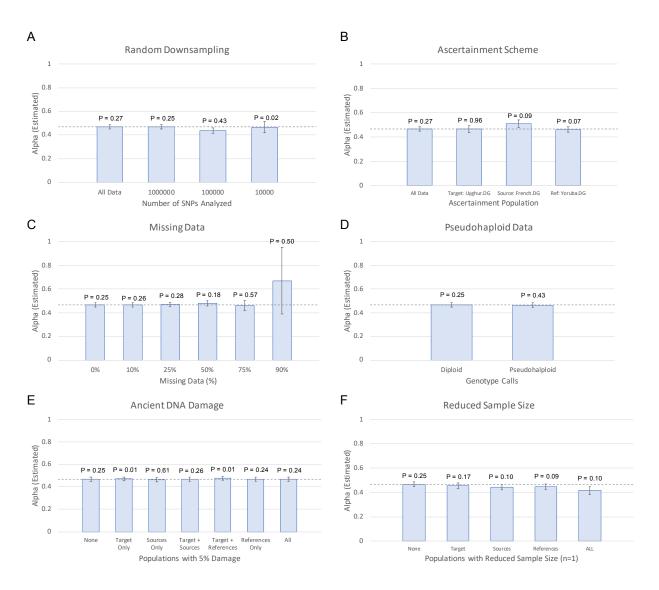

Figure S5. Data quality reduction of real data

Bar plots showing the estimated admixture proportion (alpha) generated by qpAdm when applied to real data, modeling Uyghur.DG as an admixture between French.DG and Han.DG, using Adygei.DG, Yoruba.DG, and Onge.DG as reference populations (based on the admixture model described in (PATTERSON *et al.* 2012), adding Onge.DG in order to meet the requirement that the number of reference populations be equal to or greater than the number of target and source populations in the model). The dotted horizontal line indicates the admixture proportion estimate produced by qpAdm when applied to the full, unmodified dataset. P-values are reported above each bar and error bars show the estimated standard error reported by qpAdm for each model. [A] Estimates produced by qpAdm when run on the entire dataset and after randomly down-sampling to 1 million, 100 thousand, and 10 thousand SNPs. Subsequent analyses (C-F) are performed on the 1 million SNP down-sampled dataset [B] Estimated produced by qpAdm when data is ascertained on population a target (Uyghur.SG), source (French.DG), or reference (Yoruba.DG) population. [C] Estimates produced by qpAdm where some proportion (0%, 10%, 25%, 50%, 75% or 90%) of data is missing in each individual. [D] Estimates produced by qpAdm in both diploid and pseudohaploid form. [E] Estimates produced by qpAdm, where only a single individual is sampled from varying populations.

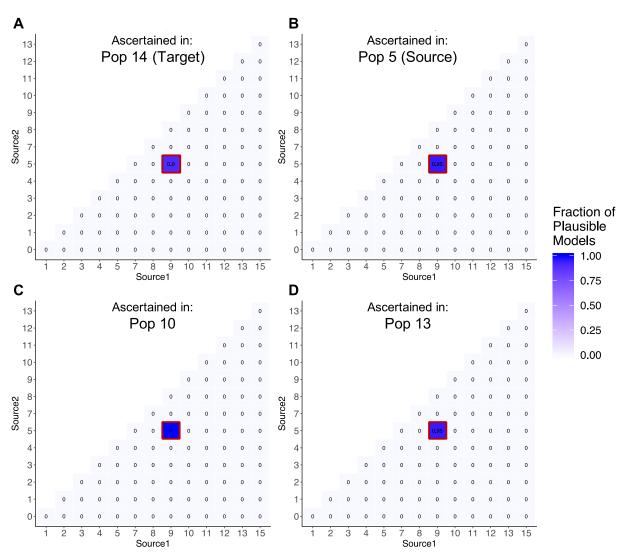

Figure S6. Effect of ascertainment bias on qpAdm model selection

Heatmaps showing the proportion of replicates in which the 2-way admixture model generated using each combination of possible source populations is deemed plausible by qpAdm (i.e. yielded a p-value > 0.05 and admixture proportion estimates between 0-1) on SNP data that is ascertained from a heterozygous individual in a single population, [A] population 14 (target), [B] population 5 (source), [C] population 10 and [D] population 13. The proportion of replicates deemed plausible is indicated by the color (darker shades indicate a higher proportion) and is written inside each square of the heatmap. The optimal admixture model for each of the approaches are highlighted in red.

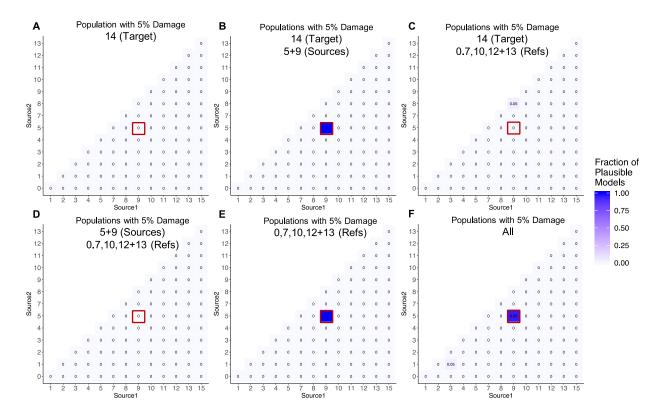

Figure S7. Effect of ancient DNA damage on model selection

Heatmaps showing the proportion of replicates in which the 2-way admixture model generated using each combination of possible source populations is deemed plausible by qpAdm (i.e. yielded a p-value > 0.05 and admixture proportion estimates between 0-1) on SNP data. In each case [A-F] a given population or set of populations (14, 14+5+9, 14+0+7+10+12+13, 5+9+0+7+10+12+13, 0+7+10+12+13 and all populations) contain ancient DNA damage at 5% of "transition" sites. The proportion of replicates deemed plausible is indicated by the color (darker shades indicate a higher proportion) and is written inside each square of the heatmap. The optimal admixture model for each of the approaches is highlighted in red.

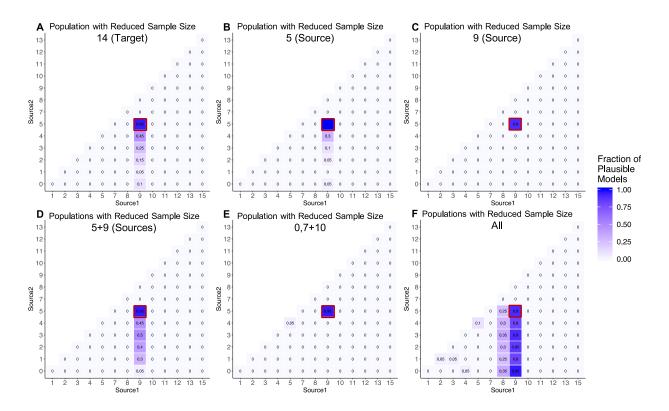

Figure S8. Effect of reduced sample size on model selection

Heatmaps showing the proportion of replicates in which the 2-way admixture model generated using each combination of possible source populations is deemed plausible by qpAdm (i.e. yielded a p-value > 0.05 and admixture proportion estimates between 0-1) on SNP data. In each case [A-F] a given population or set of populations (14, 5, 9, 5+9, 0+7+10, and all populations) contain only a single sampled individual. The proportion of replicates deemed plausible is indicated by the color (darker shades indicate a higher proportion) and is written inside each square of the heatmap. The optimal admixture model for each of the approaches is highlighted in red.

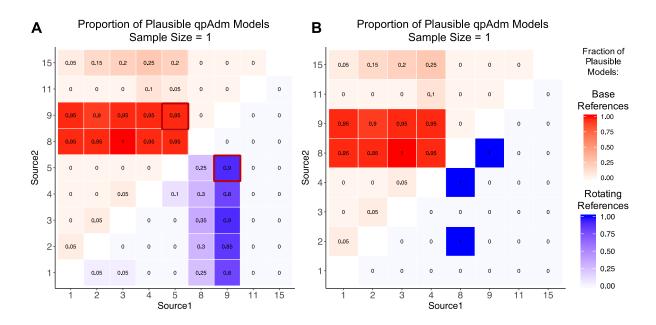

Figure S9. Comparing qpAdm models using various approaches restricting to sample size of 1

A heatmap showing the proportion replicates in which the 2-way admixture model generated using each combination of possible source populations is deemed plausible by qpAdm (i.e. yielded a p-value > 0.05 and admixture proportion estimates between 0-1) when the sample size of each population is restricted to 1. [A] The upper triangle (red) shows results generated using the base set of reference populations (0, 7, 10, 12, and 13), while the lower (blue) triangle shows results generated the rotating model approach. The proportion of replicates deemed plausible is indicated by the color (darker shades indicate a higher proportion) and is written inside each square of the heatmap. The optimal admixture model(s) for each of the approaches are outlined in red. Only results for combinations of sources that were possible using both approaches are shown.[B] The results generated when population 5 (an optimal source) is excluded from all models.

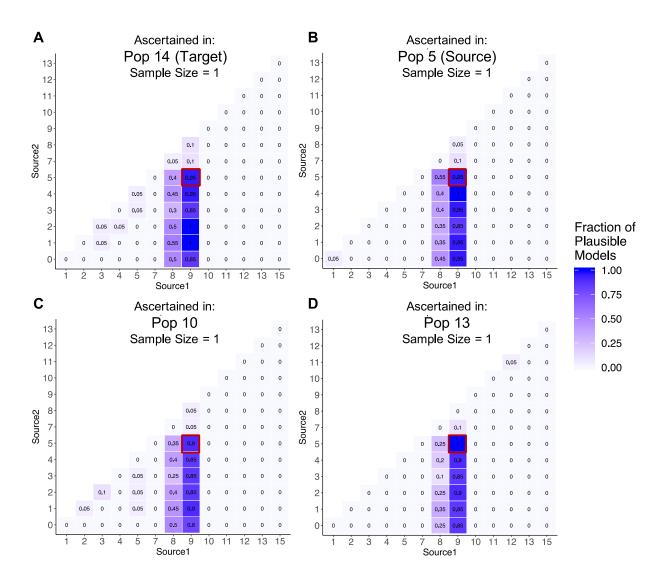

Figure S10. Effect of ascertainment bias on qpAdm model selection restricting to sample size of 1

Heatmaps showing the proportion of replicates in which the 2-way admixture model generated using each combination of possible source populations is deemed plausible by qpAdm (i.e. yielded a p-value > 0.05 and admixture proportion estimates between 0-1) on SNP data that is ascertained from a heterozygous individual in a single population, [A] population 14 (target), [B] population 5 (source), [C] population 10 and [D] population 13, when the sample size of each population is restricted to 1. The proportion of replicates deemed plausible is indicated by the color (darker shades indicate a higher proportion) and is written inside each square of the heatmap. The optimal admixture model for each of the approaches are highlighted in red.

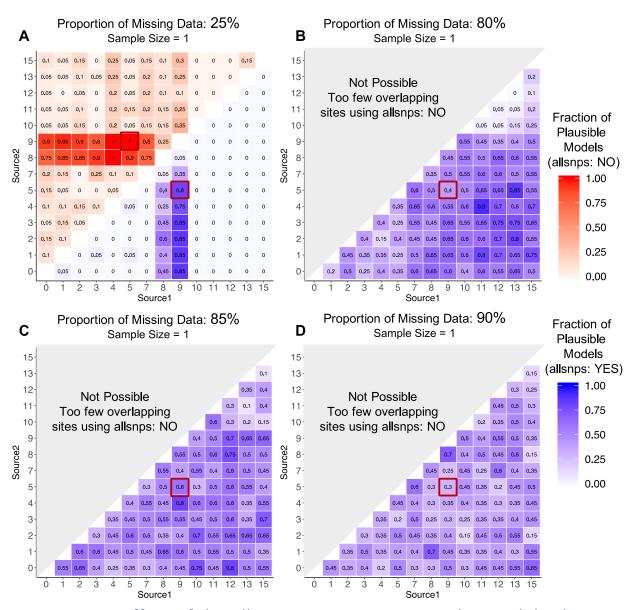

Figure S11. Effect of the allsnps parameter on qpAdm model selection restricting to sample size of 1

Heatmaps showing the proportion of replicates in which the 2-way admixture model generated using each combination of possible source populations is deemed plausible by qpAdm (i.e. yielded a p-value > 0.05 and admixture proportion estimates between 0-1) on SNP data using the "allsnps: yes" (blue; lower right triangle) and "allsnps: no" parameters (red; upper left triangle), on data with [A] 25% [B] 80% [C] 85% or [D] 90% missing data, when the sample size of each population is restricted to 1. The proportion of replicates deemed plausible is indicated by the color (darker shades indicate a higher proportion) and is written inside each square of the heatmap. The optimal admixture model for each of the approaches are highlighted in red. Note, that in simulations involving 80-90% missing data, there were an insufficient number of sites available to perform qpAdm analyses when using the "allsnps: NO" parameter, so no results were generated.

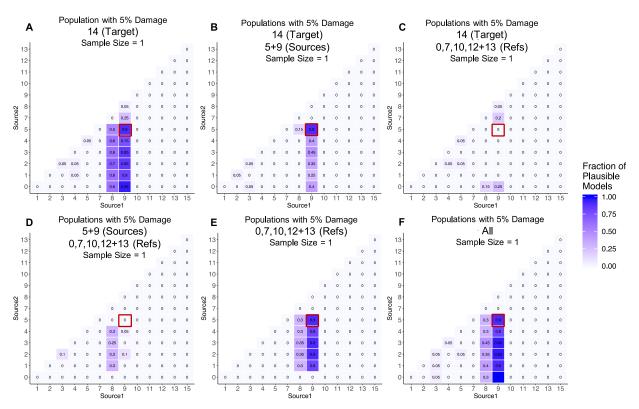

Figure S12. Effect of ancient DNA damage on model selection restricting to sample size of 1

Heatmaps showing the proportion of replicates in which the 2-way admixture model generated using each combination of possible source populations is deemed plausible by qpAdm (i.e. yielded a p-value > 0.05 and admixture proportion estimates between 0-1) on SNP data. In each case [A-F] a given population or set of populations (14, 14+5+9, 14+0+7+10+12+13, 5+9+0+7+10+12+13, 0+7+10+12+13 and all populations) contain ancient DNA damage at 5% of "transition" sites when the sample size of each population is restricted to 1. The proportion of replicates deemed plausible is indicated by the color (darker shades indicate a higher proportion) and is written inside each square of the heatmap. The optimal admixture model for each of the approaches is highlighted in red.

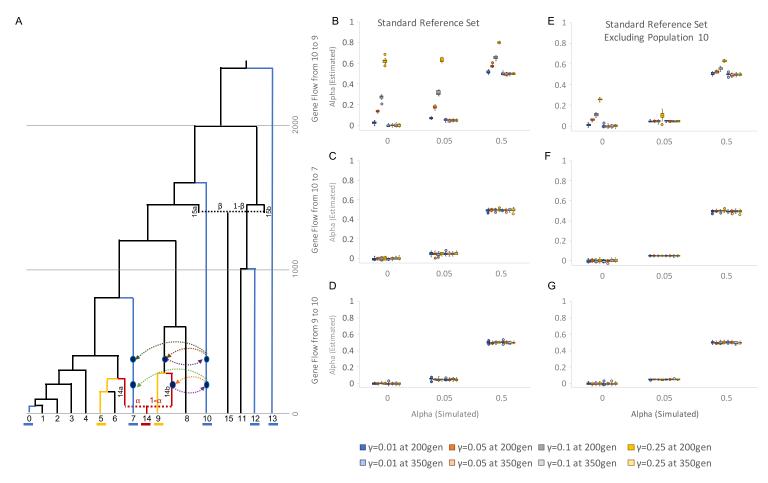

Figure S13. Gene flow between source and reference populations

(A) Population history where gene flow has been added between reference and source populations to the standard tree. The target, source, and reference populations underlined in red, yellow, and blue, respectively. Arrows represent one of the possible gene flow events that has been simulated, [1] between reference populations (from 10 into 7), [2] from reference into source population(10 to 9) or [3] from source into reference population (from 9 to 10). Arrows depicting gene flow events occurring at generation 350 are shown in darker colors, while lighter colors depict gene flow events occurring at generation 200. (B-G) Admixture proportions estimates generated by a qpAdm model with population 14 as the target, and populations 5 and 9 as sources, applied to the simulated data described in panel A with varying alpha ( $\alpha$ =0, 0.05, and 0.50) and additional gene flow at varying migration rates (0.01, 0.05, 0.1, and 0.50). For panels B,D, and F the standard set of reference populations (13, 12, 10, 7 and 0) are included in qpAdm models, while population 10 was excluded from the reference set for panels C, E, and G. Error bars indicate 1 standard error. (See Supplementary Files 2a-e for exact simulation parameters).

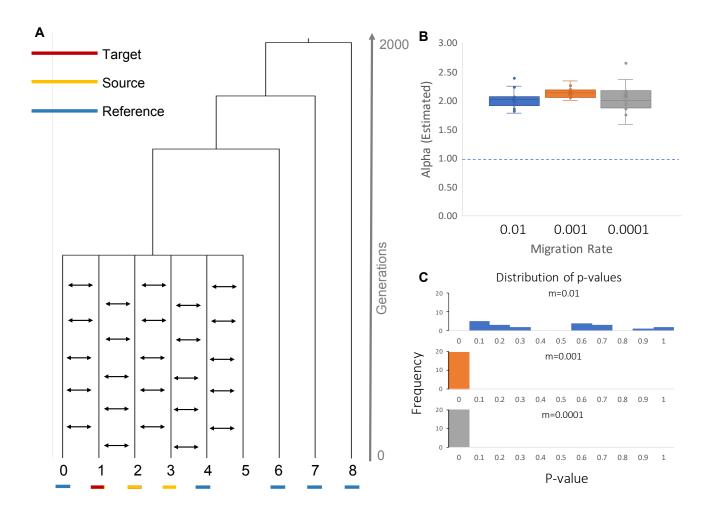

Figure 14. Admixture Proportions that fall outside the bounds of 0-1.

(A) Population history involving continuous migration. The target, source, and reference populations underlined in red, yellow, and blue, respectively. (B) Admixture proportions assigned by qpAdm for a model with population 1 as the target, and populations 2 and 3 as sources at varying migration rates. (C) Histograms showing the frequency of p-values produced by this qpAdm model at varying migration rates.

## Supplementary Materials 1

## qpAdm User Guide

## **Table of Contents**

| Overview                                                          | 17                            |
|-------------------------------------------------------------------|-------------------------------|
| Installation                                                      | 18                            |
| Dependencies                                                      | 18                            |
| Download                                                          | 18                            |
| Compiling                                                         | 18                            |
| Getting Started                                                   | 19                            |
| Input Data                                                        | 19                            |
| Left Population File                                              |                               |
| Right Population File                                             |                               |
| Parameter files  Running qpAdm                                    |                               |
| - ··                                                              |                               |
| Output  Description of "details: YES" output                      |                               |
| Example Analysis                                                  |                               |
| Parameter file:                                                   |                               |
| popleft file:                                                     |                               |
| • •                                                               |                               |
| popright file:                                                    |                               |
| Running the example:                                              |                               |
| Usage Recommendations                                             | 28                            |
| Data type                                                         | 28                            |
| Parameters                                                        | 28                            |
| Selecting Left and Right Populations                              | 29                            |
| Recent Gene Flow                                                  | _                             |
| Ancient DNA damage The first right population                     |                               |
| Choosing informative right populations                            |                               |
| Optimal number of right populations                               |                               |
| Theoretical Assumptions about relationship between target, source | e and reference populations31 |
| Comparing qpAdm Models                                            | 33                            |
| About qpAdm                                                       | 34                            |
| Citing qpAdm                                                      | 34                            |
| Contact                                                           | 34                            |
| Software Convight Notice Agreement                                | 24                            |

## Overview

qpAdm is a statistical tool for studying the ancestry of populations with histories that involve admixture between two or more source populations. Using qpAdm, users can assess the plausibility of admixture models and estimate admixture proportions.

qpAdm is written in the language C and can be downloaded on github as part of the AdmixTools package: <a href="https://github.com/DReichLab/AdmixTools">https://github.com/DReichLab/AdmixTools</a>

#### Installation

#### **Dependencies**

qpAdm is part of the AdmixTools package. AdmixTools requires users to link copies of the following tools: GNU Scientific library (gsl), openblas, gfortran, and lapack. In order to use other versions of BLAS, users should update the Makefile with the corresponding version of BLAS.

For users building AdmixTools on a Mac\*, the required dependencies can be installed with homebrew using the following commands:

brew install gsl brew install openblas

\*Users installing AdmixTools on a Mac must also uncomment the lines in the AdmixTools src/Makefile that modify the CFLAGS and LDFLAGS before installing AdmixTools. These parameters may need to be adjusted depending on the user's compute environment set up.

#### Download

qpAdm can be downloaded from github as part of the AdmixTools package (<a href="https://github.com/DReichLab/AdmixTools">https://github.com/DReichLab/AdmixTools</a>). To clone the AdmixTools github repository, use the following commands:

git clone <a href="https://github.com/DReichLab/AdmixTools.git">https://github.com/DReichLab/AdmixTools.git</a>

#### Compiling

All source code and executables for AdmixTools packages, including qpAdm, can be found in the src/ directory. To recompile the program, enter the AdmixTools directory and type:

cd src make clobber make all make install

AdmixTools executables, including qpAdm, will be in ../bin

## **Getting Started**

#### **Input Data**

qpAdm can be run on data in the following 5 formats, which are supported by AdmixTools:

ANCESTRYMAP
EIGENSTRAT
PED
PACKEDPED
PACKEDANCESTRYMAP

For the fastest analyses, we recommend PACKEDANCESTRYMAP format. For full descriptions of each of these formats, see

https://github.com/DReichLab/AdmixTools/tree/master/convertf/README

#### Left Population File

The target and source populations are defined in this file. The first population included in the list is considered to be the target populations, and all other populations are considered to be potential sources of the ancestry in the target population. One population should be listed per line. The order of source populations (i.e. all populations after the first population) does not matter.

#### **Right Population File**

This is a list of reference populations to be included in the qpAdm model. The number of reference populations must be greater than the number of left (i.e. target and source) populations. One population should be listed per line. The first population in the list will be used as a base for all f<sub>4</sub>-statistics calculated. Population order after the first population does not matter.

#### Parameter files

In order to run qpAdm, users must provide a parameter file (i.e. a "parfile") that contains pointers to the data and population model to be analyzed and indicates additional parameters to be used. The following parameters must be specified:

## Required parameters:

genotypename: pointer to the input genotype file

snpname: pointer to the input snp file, corresponding to the defined genotype file indivname: pointer to the input ind file, corresponding to the defined genotype file

popleft: pointer to the left population file (described above) popright: pointer to the right population file (described above)

## Optional parameters include:

| details:  | Dravidae information about the difference between the fitted medal and real                   |
|-----------|-----------------------------------------------------------------------------------------------|
| details:  | Provides information about the difference between the fitted model and real                   |
|           | data. See the output section for more information about the information that                  |
|           | this option provides.                                                                         |
|           | Default: YES                                                                                  |
| allsnps:  | Specifies whether f <sub>4</sub> -statistics will use the intersection of SNPs covered by all |
|           | populations included in the model, or only the intersection of the 4                          |
|           | populations included in each f <sub>4</sub> -statistic                                        |
|           | Default: NO – restricts analysis SNP set to intersection of all SNPs among all                |
|           | populations                                                                                   |
|           | Alternative: YES – uses all available SNPs for each f <sub>4</sub> -statistic comparison      |
| chrom:    | Specifies a single chromosome to be used in analysis                                          |
|           | Default: NULL                                                                                 |
| nochrom:  | Specifies a single chromosome to ignore during analysis. May be useful for a                  |
|           | crude chromosomal jackknife                                                                   |
|           | Default: NULL                                                                                 |
| numchrom: | Specifies the total number of chromosomes to be used in analysis. If                          |
|           | "numchrom: 1" only chromosome 1 will be used, while if "numchrom: 22" all                     |
|           | human autosomes will be used. It is recommended to set this number equal to                   |
|           | the total number of autosomes in the organism being studied.                                  |
|           | Default: 22                                                                                   |
| diagplus: | By default, a constant is added along the diagonal of various matrices in order               |
|           | to make qpAdm output more robust results in boundary cases where the                          |
|           | mixing coefficients are not well determined. In order to override this feature,               |
|           | set "diagplus: 0"                                                                             |
|           | Default: NULL                                                                                 |
| hires:    | Increases the number of decimal places reported for admixture proportions (in                 |
| 63.       | the "best coefficients" line) and standard errors (in the "std. errors" line) from            |
|           | 3 to 9 when set to "YES"                                                                      |
|           | Default: NO                                                                                   |
|           | Beladic No                                                                                    |

| instem:       | Allows users to specify a common prefix that is shared between all input data files, rather than defining each separately. For example, if the "instem: test" parameter is defined, qpAdm will expect the following input files: test.ind, test.snp, and test.geno Default: NULL                                                    |
|---------------|----------------------------------------------------------------------------------------------------|
| hiprec_covar: | Prints error covariance matrix in high precision when set to YES  Default is to report the error covariance matrix multiplied by 1 million, high precision mode multiples by 1 billion  Default: NO                                                                                                    |
| badsnpname:   | Specifies a list of SNPs that are ignored during analysis. Each SNP should be listed on a single line and should be referred to by name (i.e. the first column in an EIGENSTRAT .snp file)  Default: NULL                                                                                                    |
| blockname:    | Allows users to specify custom block numbers for the block jackknife calculations. Specifies a list of SNPs to be analyzed. One SNP per line, followed by the desired block number (an integer greater than or equal to 1). SNPs assigned a block number of "-1" or that are excluded from the list will be ignored.  Default: NULL |
| blgsize:      | The jackknife block size (in Morgans). Note qpAdm checks to make sure a reasonable number has been suggested here. If a block size is accidentally specified in centimorgans, this may be flagged and corrected by qpAdm during analysis.  Default: 0.05                                                                            |
| gfromp:       | When this option is selected, the genetic distance defined in the snp input file is ignored, and qpAdm instead uses the physical distance as a proxy for genetic distance, assuming 100 million bases corresponds to 1 Morgan.  Default: NO                                                                                         |
| fancyf4:      | When this option is selected, during $f_4$ -statistic calculation, if statistics of the form $f_4(A,B;\ C,D)$ are being calculated and if genotype information for population D is missing, in cases where A=B, the $f_4$ -statistic is still considered, as it will always be equal to 0. Default: YES                             |
| seed:         | Specifies the seed to be used. If set to 0, a random seed will be chosen according to the system clock.  Default: 0                                                                                                    |

#### Running qpAdm

To run qpAdm, use the following command:

```
DIR/bin/qpAdm -p parfile
```

Where parfile is a pointer to the parameter file you have prepared for the analysis, and DIR is the path to the bin directory where qpAdm is stored. Users may optionally write results to a logfile (recommended).

#### Output

Below is an example of a typical qpAdm output. Annotations describing each section are preceded by '####' and highlighted in yellow.

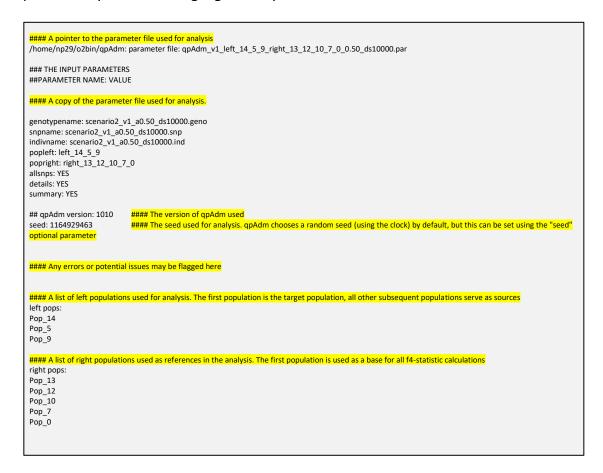

```
#### The number of individuals per population used in the analysis. Column 1- ordered list, Column 2- population ID, Column 3- # individuals per population
            Pop_14 10
             Pop_5 10
2
             Pop 9 10
3
             Pop_13 10
4
             Pop_12 10
5
             Pop 10 10
6
             Pop_7 10
             Pop_0 10
jackknife block size: 0.050
                                    #### Size of the block jackknife (Default 0.050, can be set using the "blgsize" parameter)
                                    #### Total number of SNPs in the dataset (not the total number of snps analyzed), Total number of individuals analyzed:
428 #### Total number of blocks used for block jackknife
snps: 10000 indivs: 80
number of blocks for block jackknife: 428
                                                  #### Number of SNPs in dataset
## ncols: 10000
#### The number of sites where at least one individual has coverage for each population. Column 1- Population name, Column 2- Number of sites
                   Pop_14 10000
coverage:
coverage:
                    Pop_5 10000
coverage:
                    Pop_9 10000
                   Pop_13 10000
coverage:
                   Pop_12 10000
coverage:
                   Pop 10 10000
coverage:
                    Pop_7 10000
coverage:
                    Pop_0 10000
coverage:
dof (jackknife): 346.407
                                                  #### Effective number of blocks used in block jackknife
numsnps used: 10000
                                                  #### Total number of SNPs analyzed
codimension 1
                                                  #### This line always reads codimension 1 for all qpAdm analyses
#### This section reports similar information as provided by the qpWave methodology, testing whether a matrix of maximum rank minus 1 (in this case 1) can
be accepted
f4info:
#### f4 rank – the rank being tested
#### dof – the number of degrees of freedom in the analysis
#### chisq & tail - chi square and p values calculated from the matrix of f4-statistics
#### chisqdiff & taildiff – comparisons of the chisq and p-values associated with the rank under consideration versus that rank minus 1.
f4rank: 1 dof: 3 chisq: 14.028 tail: 0.00286708986 dofdiff: 5 chisqdiff: -14.028 taildiff:
#### qpAdm calculates two matrices, matrix A is of size (# of left pops x rank) and B is of size (rank x # of right pops). These matrices are reported below. Each
column should be multiplied by the corresponding scale value listed above it.
B:
     scale 1.000
       Pop_12 0.421
       Pop_10 -0.037
       Pop_7 0.937
        Pop_0 1.716
     scale 2279.353
       Pop_5 0.588
        Pop_9 -1.286
#### Next, qpAdm considers whether a matrix of full rank (in this case rank=2) can be accepted. This section should be interpreted in the same way as the
above section, unless otherwise noted
full rank
f4info:
##### taildiff compares the difference between p-values produced for the full rank versus full rank minus 1. This is the p-value reported by qpAdm. If this value
is very small, the qpAdm model is likely incorrect
f4rank: 2 dof: 0 chisq: 0.000 tail:
                                               1 dofdiff: 3 chisqdiff: 14.028 taildiff: 0.00286708986
B:
     scale 3702.746 1434.652
       Pop 12 -1.213 -0.782
       Pop_10 -0.304 -0.030
       Pop_7 -0.507 -1.143
        Pop_0 1.476 -1.443
     scale 1.414 1.414
       Pop_5 1.414 0.000
Pop_9 0.000 1.414
```

```
#### The estimated admixture proportions, order corresponds to that of left population list
best coefficients: 0.686 0.314
#### Mean admixture proportions computed by the block jackknife analysis.
#### Note if the jackknife mean and best coefficients estimates are very different, there is likely to be an issue (i.e. bizarre data in a few blocks)
Jackknife mean: 0.676547472 0.323452528
#### The estimated standard errors assigned to each admixture proportion
std. errors: 0.118 0.118
#### An error covariance matrix that is computed with the block jackknife.
error covariance (* 1,000,000)
  13820 -13820
  -13820 13820
#### An optional line produced using the "summary: YES" parameter. It reports
#### "summ: [target pop] [rank] [p-value] [admix prop 1] [admix prop 2] [error covariance] [error covariance] [error covariance]
summ: Pop_14 2 0.002867 0.677 0.323 13820 -13820 13820
#### This section reports the qpAdm results that would be produced if the admixture estimate for one or more source populations is forced to be equal to 0
#### The "fixed pat" parameter (Column 1) indicates which populations are forced to be equal to 0 (0=not forced, 1 = forced)
#### The "wt" parameter (Column 2) reports the number of populations that are forced to have admixture proportion estimates equal to 0
#### The remaining columns report Column 3- degrees of freedom, Column 4- chi squared value, Column 5-tail probability, Column 6 & 7- assigned admixture
  fixed pat wt dof chisq tail prob
     00 0 3 14.028 0.00286709 0.686 0.314
01 1 4 20.479 0.000401644 1.000 0.000
                                                                               #### In this row, all source populations are used
                                                                               #### In this row, only the first source population (i.e. Pop_5 is used)
      10 1 4 52.554 1.05636e-10 0.000 1.000
                                                                               #### In this row, only the second source population (i.e. Pop_9 is used)
#### The best pat section compares the tail prob when no pops are dropped from analysis with the highest tail prob produced when one pop is dropped
#### A p-value greater than 0.05 for the nested model suggests that it may be appropriate to drop one or more populations from the model
              00 0.00286709
best pat:
              01  0.000401644 chi(nested): 6.451 p-value for nested model: 0.0110916
####The following section is produced when the "details: YES" option is selected. It reports the difference between fitted model and real data. See the main
 text for an explanation of how to interpret this section
coeffs: 0.686 0.314
## dscore:: f_4(Base, Fit, Rbase, right2)
## genstat:: f_4(Base, Fit, right1, right2)
details:
                  Pop_5
                                  Pop_12 -0.000328 -1.756199
details:
                                 Pop_12 -0.000545 -2.898009
dscore:
                 Pop_12 f4: -0.000396 Z: -2.528301
                  Pop 5
                                 Pop_10 -0.000082 -0.402814
details:
                                 Pop_10 -0.000021 -0.115325
details:
                  Pop 9
                 Pop_10 f4: -0.000063 Z: -0.379765
dscore:
details:
                                  Pop_7 -0.000137 -0.821139
details:
                                  Pop_7 -0.000796 -4.840316
                  Pop_7 f4: -0.000344 Z: -2.518733
dscore:
                  Pop_5
                                  Pop_0 0.000399 2.293766
details:
                                  Pop_0 -0.001006 -6.156302
details:
                  Pop 9
                  Pop_0 f4: -0.000042 Z: -0.296865
dscore:
gendstat:
                   Pop_13
                                    Pop_12 -2.528
gendstat:
                   Pop_13
                                     Pop_10 -0.380
gendstat:
                   Pop_13
                                     Pop_7 -2.519
                                     Pop_0 -0.297
gendstat:
                   Pop_13
                                    Pop_10 1.718
                   Pop 12
gendstat:
                   Pop_12
                                     Pop_7 0.309
gendstat:
gendstat:
                   Pop_12
                                     Pop_0 1.974
                                     Pop_7 -1.726
gendstat:
                   Pop_10
                   Pop_10
                                     Pop_0 0.132
gendstat:
                                    Pop_0 2.757
                    Pop_7
##end of gpAdm: 0.540 seconds cpu 9.150 Mbytes in use
```

#### Description of "details: YES" output

The optional parameter "details: YES" creates a section at the end of the qpAdm log file that describes the difference between the fitted model and real data. This comparison is reported in two ways, referred to as dscore and gendstat. Both parameters highlight the difference between the real target population (i.e. the "Base" population) and the modeled population that is produced by a weighted combination of the source populations (i.e. the "Fit" population).

#### dscore:

In the case of dscore, the difference between the real target population and this theoretical "Fit" population is calculated using  $f_4$ -statistics of the form  $f_4$ (Base, Fit; Rbase, right2) where *Rbase* is the primary reference population (i.e. the first population listed in the Right population list) and *right2* is all other populations in the right population list.

For each right2 population, the results of this  $f_4$ -statistic is reported in the "dscore" section. In each case, the line reads:

"dscore: right2 f4: [calculated f4-statistic] Z: [calculated z-score]"

Additionally, for each source population, there is a corresponding line labeled "details" above this dscore section, where the results of the  $f_4$ -statistic of the form  $f_4$ (Base, source; Rbase, right2) are reported separately, in the form:

"details: source right2 [calculated f4-statistic] [calculated z-score]"

#### genstat:

The genstat data reports similar information, but rather than using the primary reference population in all calculations, results for the statistic  $f_4$ (Base, Fit; right1, right2) is reported for all combinations of reference populations, right 1 and right2, are reported in the form:

"gendstat: right1 right2 [calculated z-score]"

## **Example Analysis**

The following are examples of the input files required for running qpAdm. They were used to analyze a replicate the 10,000 SNP downsampled data with alpha 0.50 shown in Figure 3A of the main text. These files and the corresponding example data are provided in Supplementary File 6.

#### Parameter file:

```
qpAdm_v1_left_14_5_9_right_13_12_10_7_0_0.50_ds10000.par
```

```
genotypename: scenario2_v1_a0.50_ds10000.geno
snpname: scenario2_v1_a0.50_ds10000.snp
indivname: scenario2_v1_a0.50_ds10000.ind
popleft: left_14_5_9
popright: right_13_12_10_7_0
allsnps: YES
details: YES
summary: YES
```

#### popleft file:

```
Pop_14
Pop_5
Pop_9
```

#### popright file:

```
right_13_12_10_7_0

Pop_13
Pop_12
Pop_10
Pop_7
Pop_0
```

## Running the example:

The qpAdm output from this analysis is annotated in the example output shown above. To run, type the following commands from a directory that contains all the example files.

$$DIR/bin/qpAdm - p \ qpAdm\_v1\_left\_14\_5\_9\_right\_13\_12\_10\_7\_0\_0.50\_ds10000.par$$

Where DIR is the path to the AdmixTools directory.

## **Usage Recommendations**

## Data type

qpAdm supports all data formats supported by the AdmixTools package (EIGENSTRAT, ANCESTRYMAP, PED, PACKEDPED, and PACKEDANCESTRYMAP). In order to increase the speed of analysis, we recommend using data in the PACKEDANCESTRYMAP format whenever possible.

#### Parameters

In addition to the required parameters, we recommend using the following optional parameters:

| details: YES | This will provide additional output information that highlights the difference between the actual target population and the model fitted by qpAdm. See the <i>Description of "details: YES" output</i> section for further information.                                                                                                    |
|--------------|----------------------------------------------------------------------------------------------------|
| summary: YES | This option will provide an easy to search summary line (labeled "summ:") in the output that includes the assigned p-value and admixture proportions for the proposed model.                                                                                                    |
| allsnps: YES | The "allsnps: YES" option was developed in order to increase the number of SNPs analyzed by qpAdm in cases where very little SNP overlap exists between all populations included in the model. Rather than only analyzing sites that have available data for all populations included in the model, with the "allsnps: YES" option specified, each f4-statistic is calculated using the SNP sites that are shared between the four populations involved in each statistic. While the choosing "allsnps: YES" option violates the underlying theoretical expectations of qpAdm, in practice, this option appears to improve qpAdm's ability to distinguish between optimal and non-optimal models and provides more accurate admixture proportion estimates when analyzing data with high rates of missing data. |

### Selecting Left and Right Populations

When selecting populations to include in a qpAdm model, users should try to maximize the data quality by choosing populations that contain a large number of individuals (if they can be confidently grouped) or that contain individuals with as high coverage as possible.

#### Recent Gene Flow

qpAdm assumes that there has been no gene flow between the left and right populations following the admixture event of interest. Therefore, users should try to avoid including populations that are known to have experienced recent gene flow with one another whenever possible.

#### Ancient DNA damage

We recommend that users avoid analyzing qpAdm models that contain mixtures of modern and ancient populations in either the left or right set, as such mixtures can cause target or source populations to produce an artifactual signal of shared drift with reference right populations. Even within a set of target and source populations that are ancient, users should also be wary of scenarios where there are variable rates of ancient DNA damage across samples when analyzing datasets including transition polymorphisms that are susceptible to such damage. As our simulations have shown, this scenario can cause admixture proportion estimates produced by qpAdm to be biased away from the true admixture proportion as samples with similar damage rates can appear artifactually too closely related to each other; in such a scenario, it is best to restrict to transversion polymorphisms not vulnerable to ancient DNA damage.

#### The first right population

In order to simplify calculations, qpAdm uses the first population that is specified in the right population list as a base for all  $f_4$ -statistics that it calculates. It is therefore important to choose this population with care.

If the "allsnps: YES" option is selected, be sure to select a population that is of relatively high coverage to include in this position, as all f<sub>4</sub>-statistics calculated will still be restricted to only using sites that are covered in this individual.

Additionally, as slight variations in the results produced by qpAdm when different reference populations are placed in this first position are expected, it is recommended that the same reference population be specified in this position across all models that are being compared, whenever possible. Common practice is to specify a population that is unlikely to be closely related to the admixture event being considered, so as not to create significant biases in the analyses if it has to be removed from the list of right populations to be used as a source population in comparison analyses.

#### Choosing informative right populations

qpAdm harnesses differential relatedness between left and right populations in order to determine whether a particular model is plausible and to assign admixture proportions. Only cases where a reference population is differentially related to the target and source populations—resulting in differences in the value of the statistics produced for each of the left populations—are informative for determining whether the model is plausible and for calculating admixture proportions. Therefore, the inclusion of a right (or reference) population that is symmetrically related to all left populations does not add meaningfully to the qpAdm model.

In cases where all right populations are symmetrically related to all left populations, qpAdm will likely be unable to reject any models, and will report arbitrary admixture proportion estimates with very high standard errors. One way to avoid this issue is to prescreen the right populations included in the qpAdm model, to be sure that they are differentially related to the left populations in at least some proportion of the  $f_4$ -statistics that will be calculated. To do this, we recommend running  $f_4$ -statistics of the form  $f_4(Left_i, Left_j; Right_k, Right_i)$  for all combinations of Left and Right populations prior to analysis. If a Right population never produces significant  $f_4$ -statistics, it is not an informative reference population.

In some cases it may be useful to include some number of right populations that are not differentially related to the left populations included in the model. For instance, when trying to compare a variety of models that use different left populations, it may be preferable to use the same set of right populations, even in cases where some right populations are only informative for some of the models being tested.

#### Optimal number of right populations

We recommend minimizing the number of right populations included in a model whenever possible, as when the number of right populations is large, the covariance matrix of  $f_4$ -statistics is likely to be poorly estimated. In the main text, we show that in cases where a very large number of right populations are included in a model, the p-values calculated by qpAdm are strongly biased towards 0. This effect is likely to result in the rejection of plausible models. We observe this effect when as few as 35 right populations are included in the model, however we caution that the number of right populations that can be safely included in a qpAdm model is likely to be highly dependent on data quality and the relative relationships of the populations included in the model to one another. We therefore caution users to be cognizant of this potential effect and limit the number of populations that are included in the right population set.

## Theoretical assumptions about relationship between target, source and reference populations

A primary assumption of qpAdm is that models are only considered plausible if the target and source population(s) share a common ancestral lineage more recently than they share a common ancestral lineage with any of the defined reference populations. Therefore, if either the target or source population experiences gene flow from a reference population after their split from this common ancestral lineage, this assumption is violated. Here we explicitly depict several examples of population histories that violate the assumptions of qpAdm.

Below is an example of a plausible population history, including Target (T), Source (S) and Reference (R) populations. We will use this population history as a base for describing some possible scenarios in which one could violate the assumptions of qpAdm. We note that these are not the only possible population histories and are only meant as examples of some cases to consider.

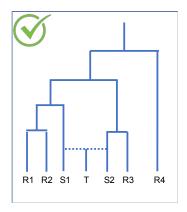

#### Violation: Target is more closely related to reference population than source.

This could occur either because the optimal source population is labeled as a reference, as in the panel on the left, or because a reference population that split from the same lineage as the target population after the admixture event of interest has been included in the model.

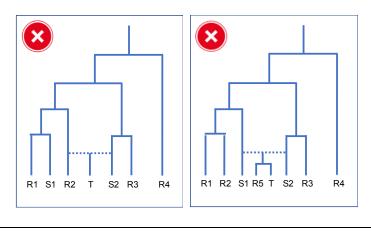

#### Violation: Gene flow between source and reference populations

Gene flow from a reference population to either a lineage exclusive to the source [left] or the target [middle] population is a violation of the modeling assumptions of qpAdm. We also note that while we did not observe a substantial bias associated with gene flow from a lineage exclusive to the source to a reference population [right], this is also a violation of the assumptions of qpAdm and should be avoided if possible.

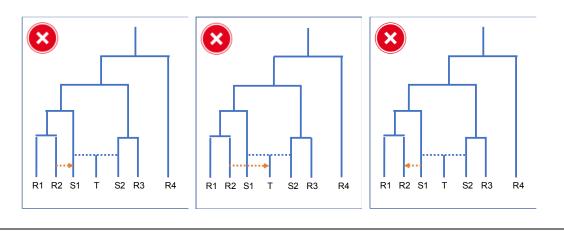

## Violation: Source and reference populations are symmetrically related to the target population

Another assumption of qpAdm is that the source and reference populations must be differentially related to one another. In cases where all source and reference populations are symmetrically related to one another [left], qpAdm does not have the power to distinguish between plausible and implausible admixture models. Further, in cases where a reference population is included that shares a common lineage with the true source population more recently than the split with the target population [right], qpAdm will identify this model as implausible.

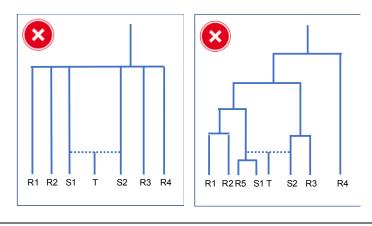

#### Comparing qpAdm Models

One of the primary objectives of qpAdm users is to identify an optimal model of the ancestry of a target population out of a variety of possible models. While there are a number of valid approaches for identifying this optimal model, there are many factors to consider when choosing a strategy for comparing possible models, including

- 1) Ensuring that the model includes right populations that are differentially related to the various source populations that are being used as potential left populations.
- 2) Ensuring that models are directly comparable. It is not appropriate to compare two models that use entirely different sets of right populations. While it may not be possible to use identical sets of right populations for all models under consideration, the right population sets should be as similar as possible.

While many strategies have been implemented by qpAdm users to directly compare models, we recommend using a "rotating" population approach, in which a set of populations of interest are selected to act either as source or reference populations. Users can then create models in which all possible combinations of source populations are defined in the left population list, and all remaining populations in the set that are not defined as source populations are set as right populations, to act as references. Based on simulated data, this strategy appears to maximize qpAdm's ability to distinguish between possible sources of ancestry.

Users should note that this strategy is optimal in cases where there are a limited number of possible source populations to consider. In cases where users wish to consider a very large number of possible sources, it may be optimal to instead choose a smaller number of populations to act as right populations for all models being considered, in order to avoid producing qpAdm models with reduced p-values due to the inclusion of an excessive number of right populations (see the "Optimal number of right populations" section).

## About qpAdm

#### Citing qpAdm

qpAdm was first introduced in Haak et al (2015) and is described in Supplementary Materials Section 10.

An MLA version of this citation is provided below:

Haak, Wolfgang, et al. "Massive migration from the steppe was a source for Indo-European languages in Europe." *Nature* 522.7555 (2015): 207.

A bibtex version of this citation is also provided:

```
@article{haak2015massive,
   title={Massive migration from the steppe was a source for Indo-European
languages in Europe},
   author={Haak, Wolfgang and Lazaridis, Iosif and Patterson, Nick and Rohland,
   Nadin and Mallick, Swapan and Llamas, Bastien and Brandt, Guido and Nordenfelt,
   Susanne and Harney, Eadaoin and Stewardson, Kristin and others},
   journal={Nature},
   volume={522},
   number={7555},
   pages={207},
   year={2015},
   publisher={Nature Publishing Group}
}
```

#### Contact

Nick Patterson nickp@broadinstitute.org

#### Software Copyright Notice Agreement

This software and its documentation are copyright (2010) by Harvard University and The Broad Institute. All rights are reserved. This software is supplied without any warranty or guaranteed support whatsoever. Neither Harvard University nor The Broad Institute can be responsible for its use, misuse, or functionality. The software may be freely copied for non-commercial purposes, provided this copyright notice is retained.

## Supplementary Materials 2

# Assessing the Performance of qpAdm: A Statistical Tool for Studying Population Admixture

Éadaoin Harney, Nick Patterson, David Reich, John Wakeley

#### 1 Introduction

Here we provide details on the methods and implementation of *qpAdm*. See also: Reich et al. (2012, S6), Haak et al. (2015, SI 7,9) and https://github.com/DReichLab/AdmixTools.

Suppose we have a set U of 'left' populations (comprising the target plus possible source populations) with a total a populations in the set. We denote this  $U = (u_0, u_1, \ldots, u_{a-1})$ . Similarly, we have a set of b 'right' populations (containing the reference populations used to infer relationships of the target and source populations) denoted  $V = (v_0, v_1, \ldots, v_{b-1})$ . Consider the matrix with entries

$$X(u_i, v_j) = F_4(u_0, u_i; v_0, v_j)$$
(1)

for fixed  $u_0$  and  $v_0$  and  $i \in \{1, \ldots, a-1\}$  and  $j \in \{1, \ldots, b-1\}$ .  $F_4$  is defined and its use explained in Patterson et al. (2012). Note that  $F_4$  is a population quantity defined by allele frequencies in the population, while the corresponding  $f_4$  is a statistic formed from allele frequencies in a finite sample. Fixing the target population  $(u_0)$  and the first reference population  $(v_0)$ , and iterating only over the remaining source populations  $(u_i)$  and reference populations  $(u_j)$ , reduces the computational burden of the method. The resulting matrix X has dimension  $(a-1) \times (b-1)$ . If  $u_0$  is a genetic mixture of  $(u_1, u_2, \ldots, u_{a-1})$  with mixing coefficients  $(\alpha_1, \alpha_2, \ldots, \alpha_{a-1})$  then it follows that

$$\sum_{i=1}^{a-1} \alpha_i X(u_i, v_j) = 0 \quad j \in \{1, \dots, b-1\},$$
(2)

and because of this constraint X has corank at least 1.

In fact it is not necessary that the (nominal) source populations  $\{u_i\}$  from which data are available are exactly the populations that admixed. Since qpAdm only uses  $f_4$  sample statistics (Patterson et al., 2012) it is sufficient that no geneflow has occurred between the true admixing sources and the (nominal) source populations  $\{u_i\}$  from which data are available.

To justify equation (2) in more detail, suppose that the admixture has just occurred, at the present time 0, so that  $(u_1, u_2, \ldots, u_{a-1})$  are the actual source populations for population  $u_0$ , without any subsequent drift. Then if  $p_i$ , for  $i \in \{0, \ldots, a-1\}$ , are the allele frequencies in  $\{u_i\}$  we have

$$p_0 = \sum_{i=1}^{a-1} \alpha_i p_i$$

and equation (1) follows because  $X(u_0, v_j) = 0$ . But under the assumptions of Patterson et al. (2012),  $F_4$  is unaffected by post-admixture drift because it is an expectation over an effectively infinite number of sites.

If we knew X exactly we could determine the left nullspace, which in practice, with a minimal source set U, will be one dimensional, and then read off the vector  $(\alpha_1, \alpha_2, \dots, \alpha_{a-1})$ . In practice, we estimate X from data, as in Patterson et al. (2012), using

$$\hat{X}(u,v) = f_4(u_0, u; v_0, v)$$

and we base our inferences on  $\hat{X}$ . In qpAdm, each model considered corresponds to a matrix, which we may denote generically as X' and which is fit to the data with constraints appropriate to the model. Each constrained model, which specifies admixture involving particular sampled populations, is compared to the unconstrained or *saturated* model, which does not include any assumption like Eq. (2).

In its default mode ("allsnps: NO"), qpAdm requires that all  $f_4$  statistics are computed from the same set of SNPs. In this case, the reduced dimension matrix  $\hat{X}$  obtained using fixed  $u_0$  and  $v_0$  contains all the information that would be obtained if all possible combinations of 'left' and 'right' populations were considered. The alternative "allsnps: YES" increases the number of sites that can be used for comparison in the overall analysis by determining the SNP set available for the four populations in each  $f_4$  statistic, but in this case the reduced dimension matrix  $\hat{X}$  obtained using fixed  $u_0$  and  $v_0$  does not contain all the information that would be obtained if all possible combinations of 'left' and 'right' populations were considered.

### 2 Algorithmic details

We want to compute standard errors on the admixture coefficients, or more precisely the error covariance as the errors on different coefficients are correlated. This is complicated, because the errors on various  $f_4$  statistics are correlated.

We use the block jackknife (Künsch, 1989) to compute W, which is an estimate of the error covariance of X. Set  $Q = W^{-1}$ , the inverse of W. In addition, let a' = a - 1 and b' = b - 1, and  $D(i, j) = X'(u_i, v_j) - \hat{X}(u_i, v_j)$ . A natural score for a matrix X' is

$$\mathcal{L}(X') = -\frac{1}{2} \left( \sum_{i=1}^{a'} \sum_{j=1}^{b'} \sum_{k=1}^{a'} \sum_{l=1}^{b'} Q((i,j),(k,l)) D(i,j) D(k,l) \right)$$
(3)

which is the sum of products of these deviations D(i,j) weighted inversely by the error covariances (W). Note that in the saturated model, where we have no constraints on X', we maximize  $\mathcal{L}$  by setting  $X' = \hat{X}$ , when  $\mathcal{L} = 0$ . For a constrained model, we wish to maximize  $\mathcal{L}$  subject to the constraint that X' has corank 1. For statistical significance we apply a likelihood ratio test (LRT) (Mardia et al., 1979, Chapter 5).

We require that  $b \ge a$ , so we seek a matrix of rank r = a' - 1. We can write such a matrix X' as

$$X' = U.V \tag{4}$$

where U has dimension  $a' \times r$  and V has dimension  $r \times b'$ . The saturated model has a'b' free parameters. We now count the number of free parameters for our corank 1 model. U has a'r entries, V has b'r entries. However if T is any non-singular  $r \times r$  matrix we have

$$UV = (UT).(T^{-1}V)$$

So that the number of free parameters of X' is  $(a'+b')(a'-1)-(a'-1')^2$  and d the number of extra parameters in the saturated model is given by

$$d = a'b' - (a' + b')(a' - 1) - (a' - 1)^{2} = b' - a' + 1$$

Thus to apply the LRT we maximize  $\mathcal{L}(U.V)$ . Let L be the maximum. L will of course be negative. Under the hypothesis that the true (noiseless) X has corank 1, we test L for being  $\chi^2_{[d]}$ , a  $\chi^2$  distribution with d degrees of freedom. The simulations of this paper shows that the LRT test works well.

#### 2.1 Computational details

Our algorithm for maximizing  $\mathcal{L}(A.B)$  proceeds iteratively. We make an initial estimate of A and B by an SVD analysis of X'. This is not a critical step but reduces runtime. If we fix B then  $\mathcal{L}$  is a degree 2 function of A and can be maximized by linear algebra. Similarly if we fix A we can maximize  $\mathcal{L}$  as a function of B. In each iteration we maximize first B then A. In our current implementation we simply carry out 20 iterations, not even testing for convergence. This seems to work adequately in practice. After convergence, and to compute the coefficients  $\alpha_i$ , we solve the system of equations:

$$\sum_{i=1}^{a'} \alpha_i A_{ij} = 0 \qquad j \in \{1, \dots, a' - 1\},\tag{5}$$

$$\sum_{i=1}^{a'} \alpha_i = 1. \tag{6}$$

To improve numerical stability we scale A so that  $trace(AA^{\top}) = 1$  and solve (5) by least squares.

#### 2.2 Comments on the Jackknife

qpAdm uses a block length of 5 centimorgans (cM) as a default for the block Jackknife (Busing et al., 1999; Künsch, 1989). This works well in general (as again shown by the simulations of this paper). Exceptions are: (1) when populations have gone through an extreme bottleneck or are the result of recent admixture, in which case it may be necessary to consider a larger block size; and (2) when analyzing a very large number of populations (a + b) such that there may be computational difficulties estimating the covariance of the matrix X of Eq. (1). In the latter case it may be helpful to reduce the block size to (say) 1 cM. However, we emphasize that analyzing a very large number of populations is not recommended.

#### 2.3 Comments on infeasible solutions

There is no guarantee that the recovered admixture coefficients will fall in the biologically relevant range, between 0 and 1. They may be negative, but it turns out that this can be instructive. Suppose the target population T is a mix of two other populations, which we will call A and B (but note that these are not the same as the matrices A and B in Section 2.1). Imagine that we have no samples from B but we do have samples from another population, X, which is a mix of B and C. Then if we model T with sources A, X, and C we may recover a mix in which the coefficient of X is positive, but the coefficient of C negative. We may think of C canceling out or controlling for the unwanted (non-B) component in X. Similarly, we have observed (results not shown) that if T, A, and B are arrayed in that same order in a linear stepping-stone migration model, the estimated contribution of B is negative.

#### References

Busing, F. M. T. A., Meijer, E., and van der Leeden, R. (1999). Delete-m jackknife for unequal m. Statistics and Computing, 9(1):3–8.

Haak, W., Lazaridis, I., Patterson, N., Rohland, N., Mallick, S., et al. (2015). Massive migration from the steppe was a source for Indo-European languages in Europe. *Nature*, 522(7555):207–211.

- Künsch, H. R. (1989). The jackknife and the bootstrap for general stationary observations. Ann. Statist., 17(3):1217-1241.
- Mardia, K. V., Kent, J. T., and Bibby, J. M. (1979). Multivariate Analysis. Academic Press, London.
- Patterson, N., Moorjani, P., Luo, Y., Mallick, S., Rohland, N., Zhan, Y., Genschoreck, T., Webster, T., and Reich, D. (2012). Ancient admixture in human history. *Genetics*, 192(3):1065–1093.
- Reich, D., Patterson, N., Campbell, D., Tandon, A., Mazieres, S., et al. (2012). Reconstructing Native American population history. *Nature*, 488(7411):370–374.